<<PhotoshopCS3 >>>

 $\prec$ -PhotoshopCS3  $\rightarrow$ 

- 13 ISBN 9787302156055
- 10 ISBN 7302156050

出版时间:2007-11-01

页数:419

PDF

更多资源请访问:http://www.tushu007.com

, tushu007.com

<<PhotoshopCS3 >>>

Photoshop cs3<br>130

 $130$ 

, tushu007.com

Photoshop

## $,$  tushu007.com

## <<PhotoshopCS3 >>>

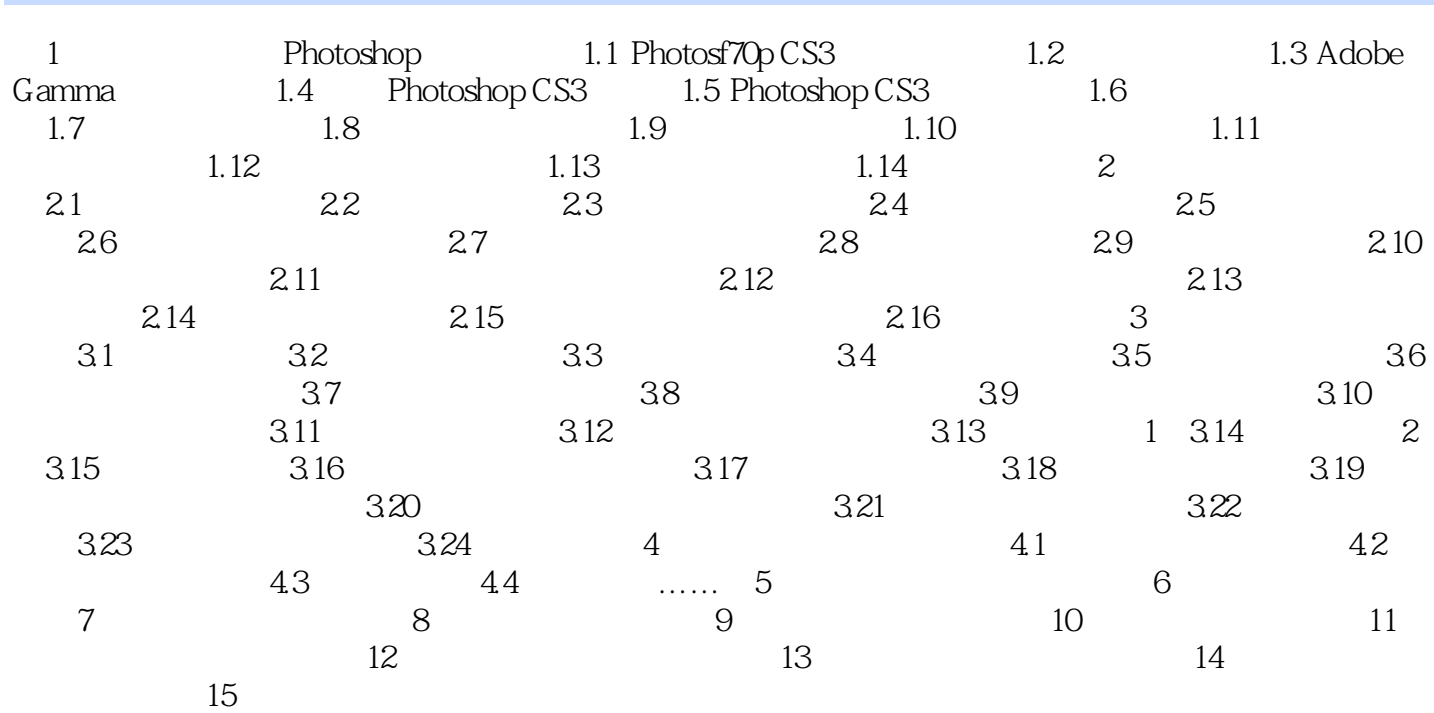

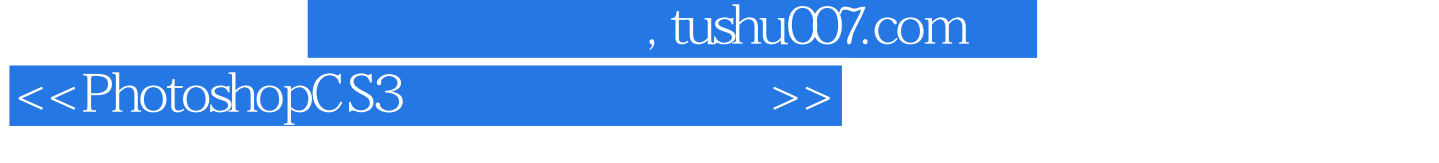

 $\begin{array}{l} \text{Photoshop CS3} \qquad \qquad : \qquad \qquad (\qquad \qquad ) \qquad \qquad \text{Photoshop CS3} \qquad \qquad : \qquad \qquad \text{C.} \end{array}$  $($  and  $)$ 

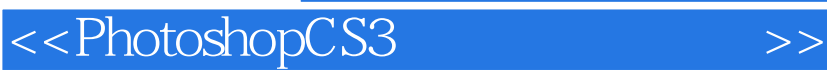

本站所提供下载的PDF图书仅提供预览和简介,请支持正版图书。

更多资源请访问:http://www.tushu007.com

, tushu007.com